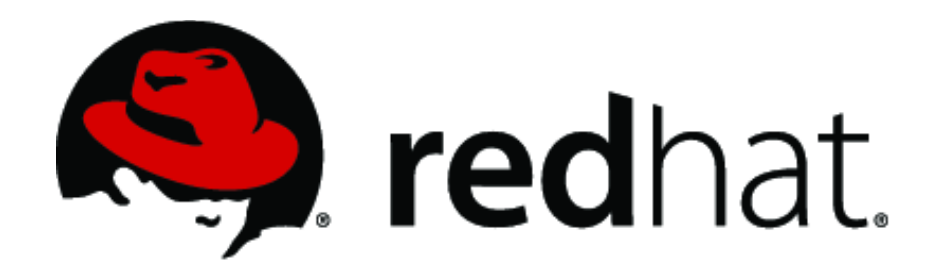

# **Red Hat Enterprise Linux NSS Cryptographic Module v4.0**

**FIPS 140-2 Non-Proprietary Security Policy**

Document Version 1.2

Last Update: 2016-12-16

# **Table of Contents**

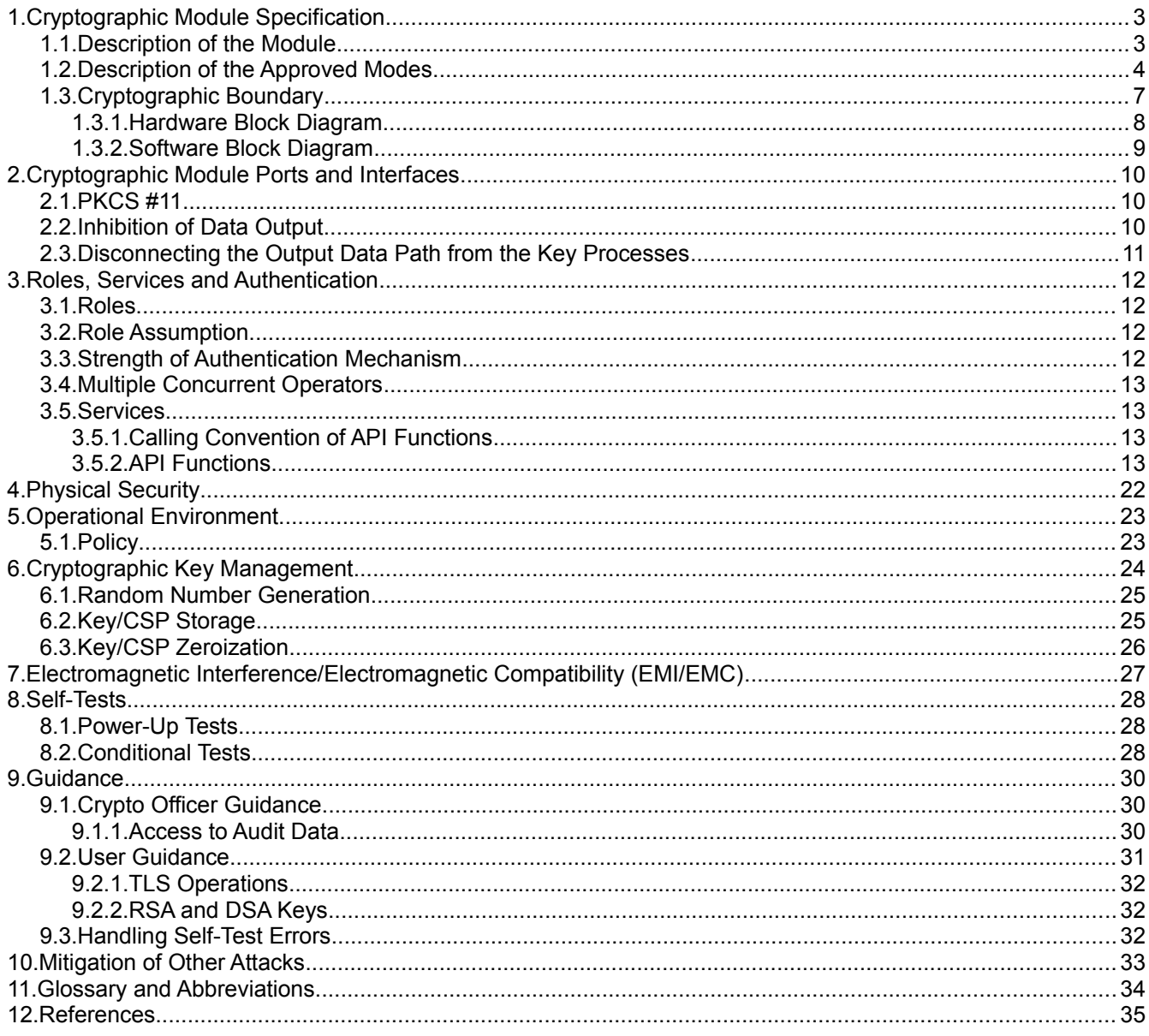

# <span id="page-2-1"></span>**1. Cryptographic Module Specification**

This document is the non-proprietary security policy for the Red Hat Enterprise Linux NSS Cryptographic Module v4.0, and was prepared as part of the requirements for conformance to Federal Information Processing Standard (FIPS) 140-2, Security Level 1.

### <span id="page-2-0"></span>**1.1. Description of the Module**

The Red Hat Enterprise Linux NSS Cryptographic Module v4.0 (hereafter referred to as the "Module") is a software library supporting FIPS 140-2 approved cryptographic algorithms. The software version is 4.0. For the purposes of the FIPS 140-2 validation, its embodiment type is defined as multi-chip standalone. The Module is an open-source, general-purpose cryptographic library, with an API based on the industry standard PKCS #11 version 2.20. It combines a vertical stack of Linux components intended to limit the external interface each separate component may provide.

The Module is FIPS 140-2 validated at overall Security Level 1 with levels for individual sections shown in the table below:

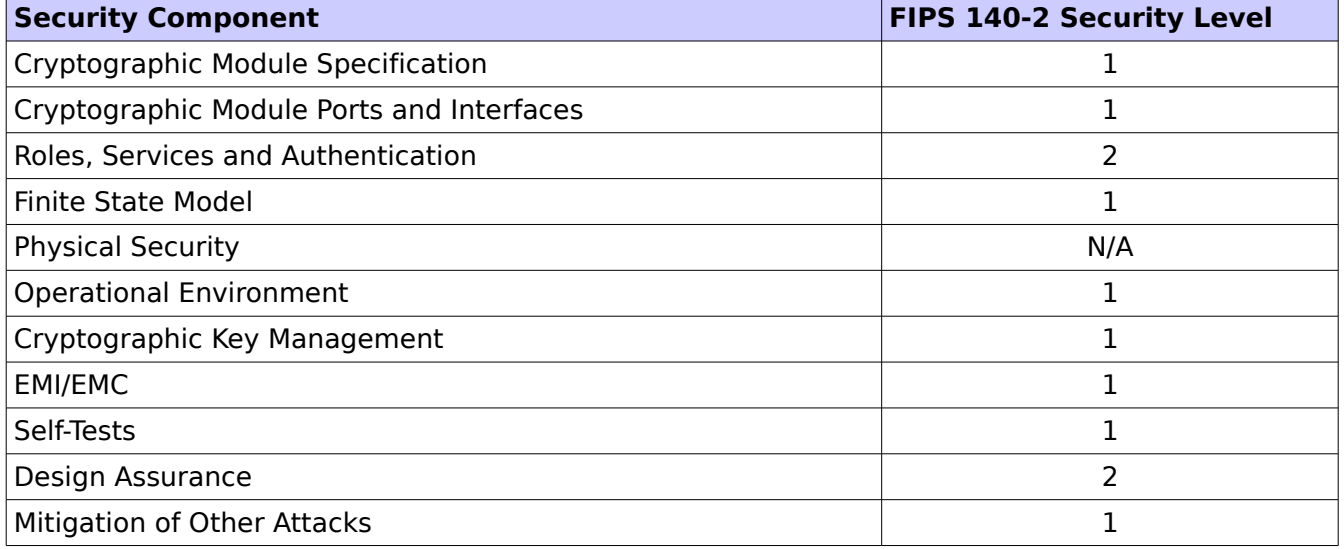

Table 1: Security Level of the Module

The Module has been tested on the following platforms:

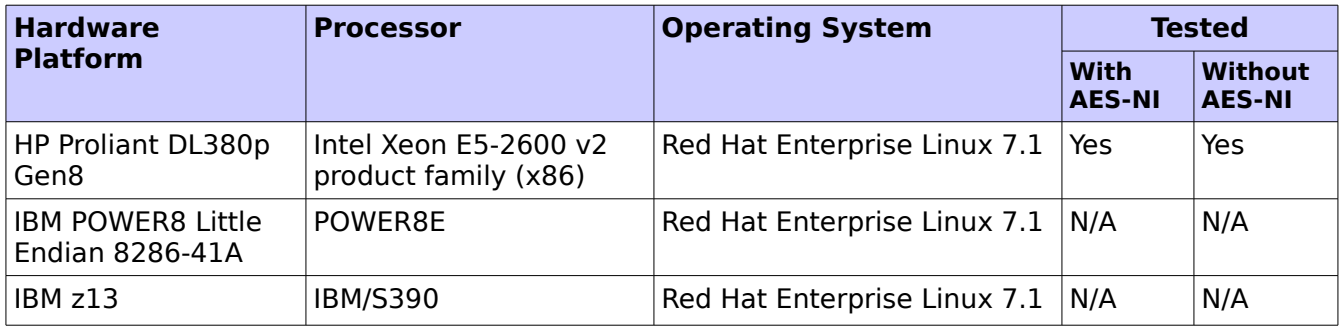

Table 2: Tested Platforms

© 2016 Red Hat/atsec information security. This document can be reproduced and distributed only whole and intact, including this copyright notice. 3 of 35

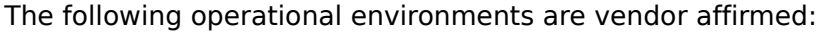

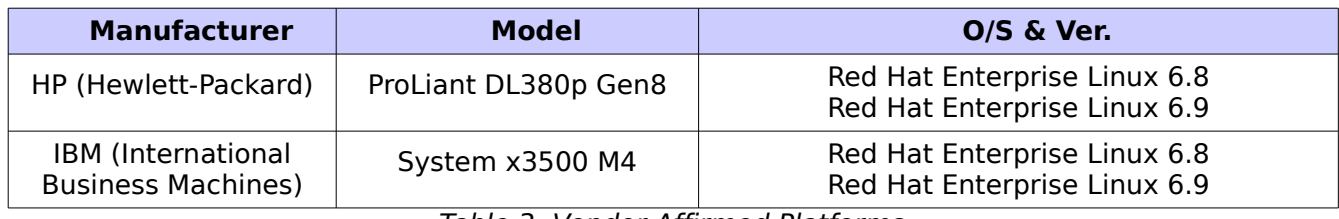

Table 3: Vendor Affirmed Platforms

# <span id="page-3-0"></span>**1.2. Description of the Approved Modes**

The Module supports two modes of operation: FIPS Approved mode and non-Approved mode. When the Module is powered on, the power-up self-tests are executed automatically without any operator intervention. If the power-up self-tests complete successfully, the Module will be in FIPS Approved mode. [Table 4](#page-4-0) lists the Approved algorithms in FIPS Approved mode.

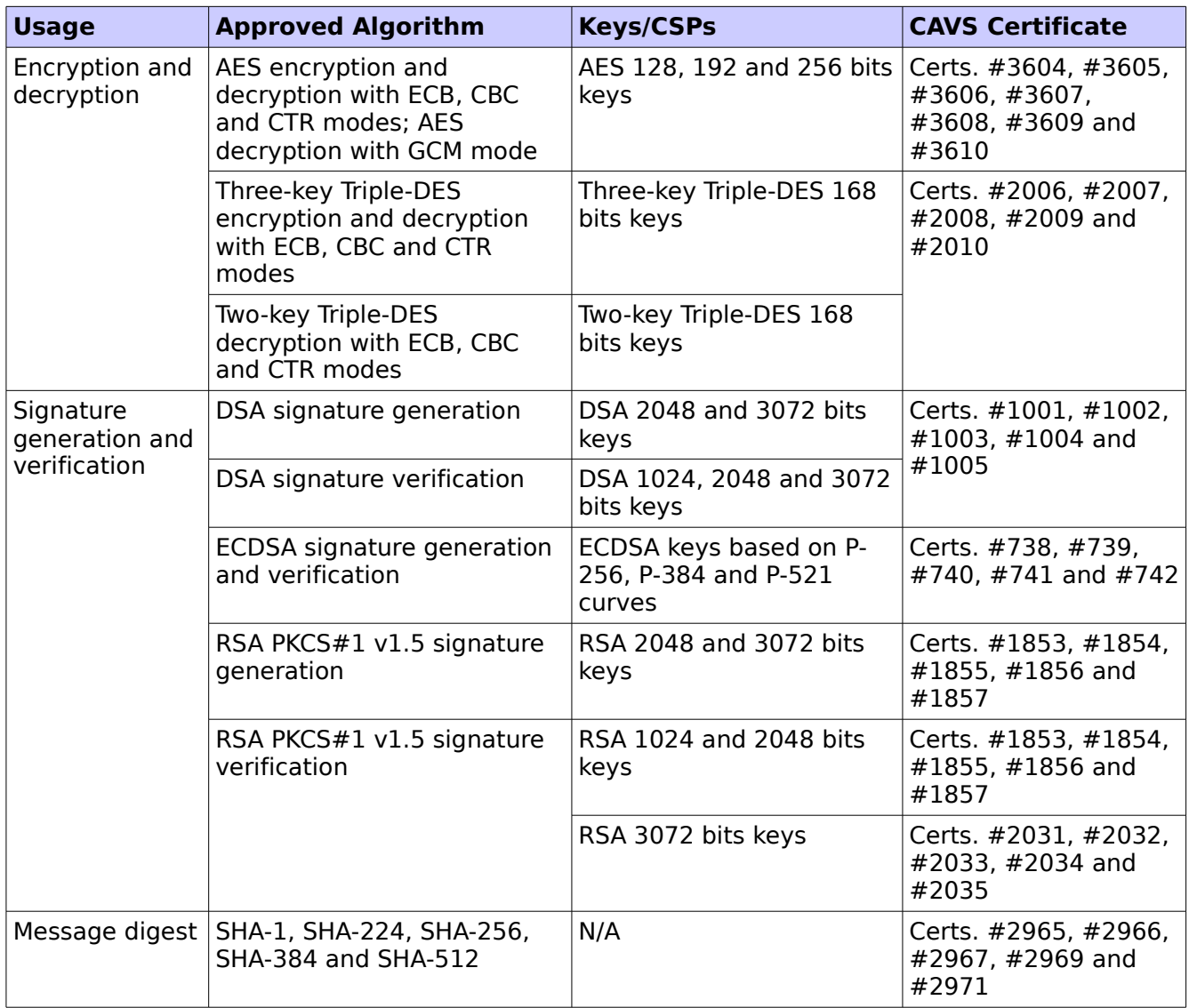

© 2016 Red Hat/atsec information security. This document can be reproduced and distributed only whole and intact, including this copyright notice. 4 of 35 Red Hat Enterprise Linux NSS Cryptographic Module v4.0 FIPS 140-2 Non-Proprietary Security Policy

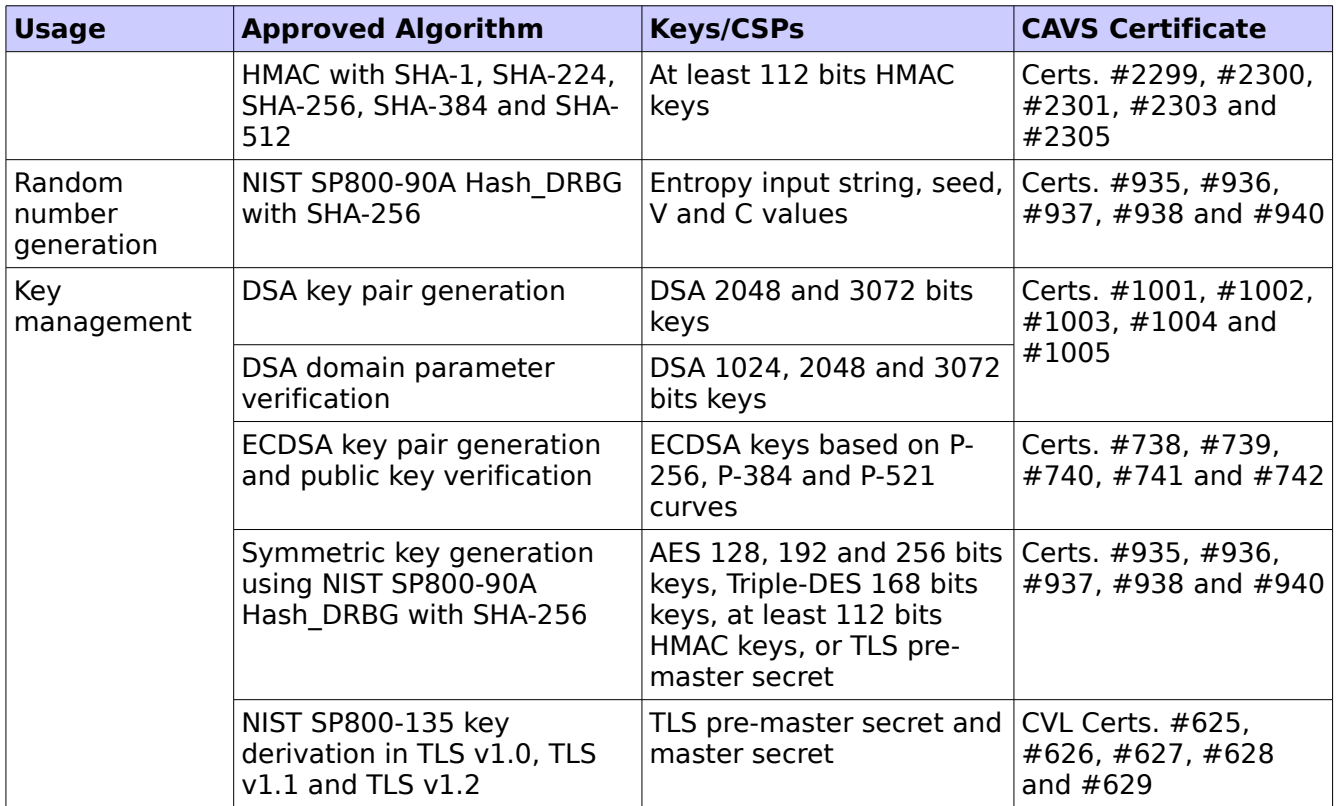

<span id="page-4-0"></span>Table 4: Approved Algorithms in FIPS Approved mode

Note: The TLS protocol has not been reviewed or tested by the CAVP and CMVP.

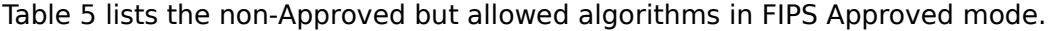

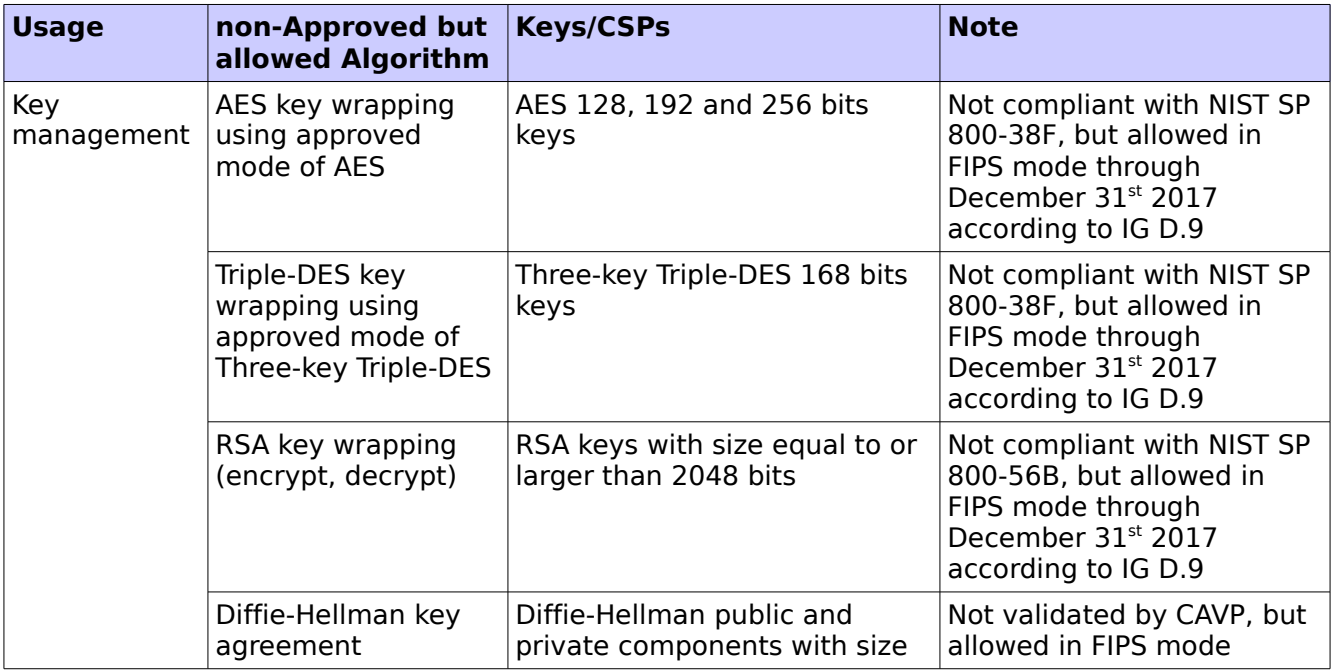

© 2016 Red Hat/atsec information security. This document can be reproduced and distributed only whole and intact, including this copyright notice. 5 of 35

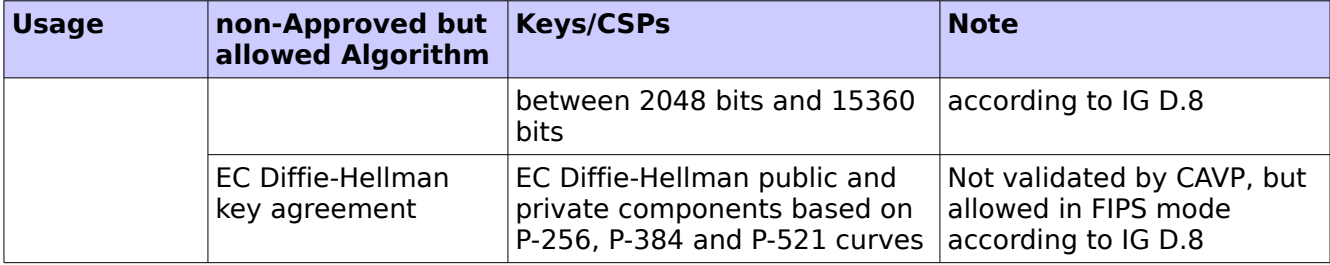

<span id="page-5-0"></span>Table 5: non-Approved but Allowed Algorithms in FIPS Approved mode

#### Notes:

1. AES (key wrapping; key establishment methodology provides between 128 and 256 bits of encryption strength)

2. Triple-DES (key wrapping; key establishment methodology provides 112 bits of encryption strength)

3. RSA (key wrapping; key establishment methodology provides between 112 and 256 bits of encryption strength; non-compliant less than 112 bits of encryption strength)

4. Diffie-Hellman (key agreement; key establishment methodology provides between 112 and 256 bits of encryption strength; non-compliant less than 112 bits of encryption strength)

5. EC Diffie-Hellman (key agreement; key establishment methodology provides between 128 and 256 bits of encryption strength)

#### Caveat:

The module generates keys whose strengths are modified by available entropy.

[Table 6](#page-6-1) lists the non-Approved algorithms, which invocation will result the Module operating in non-Approved mode implicitly.

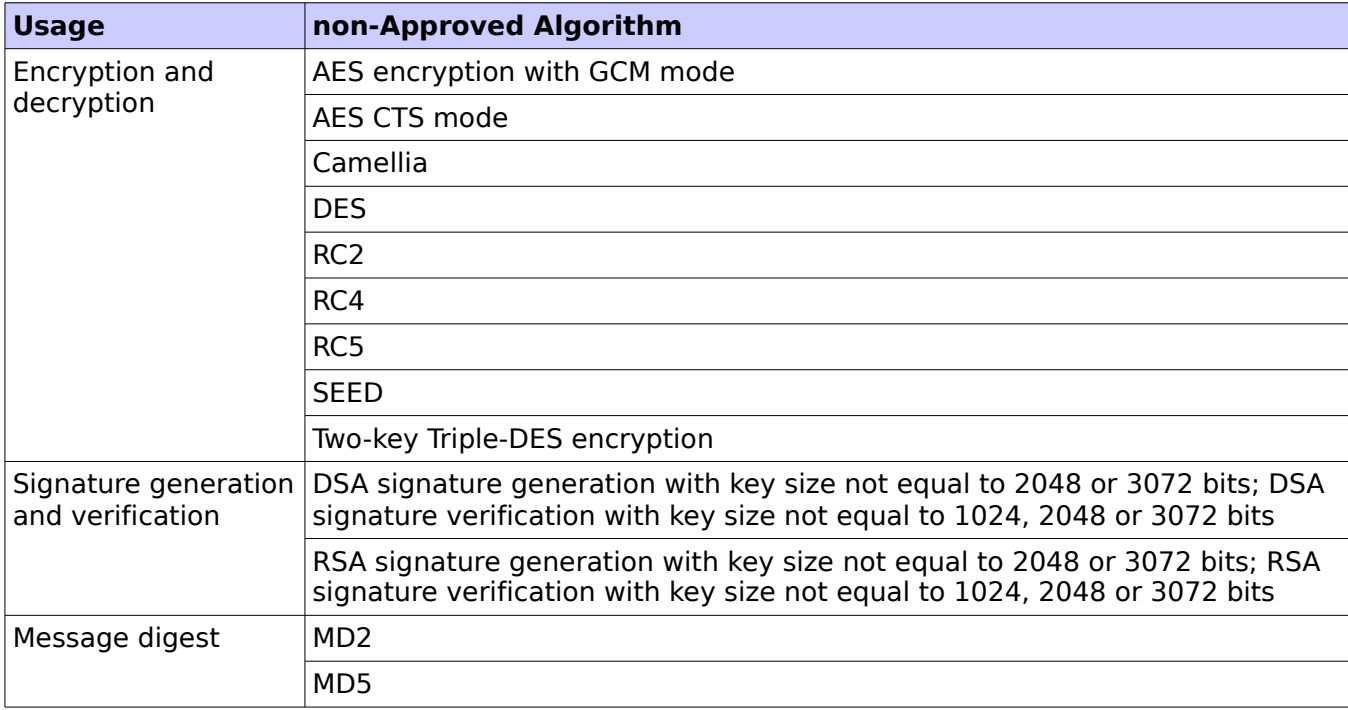

© 2016 Red Hat/atsec information security. This document can be reproduced and distributed only whole and intact, including this copyright notice.  $\blacksquare$  . 6 of 35

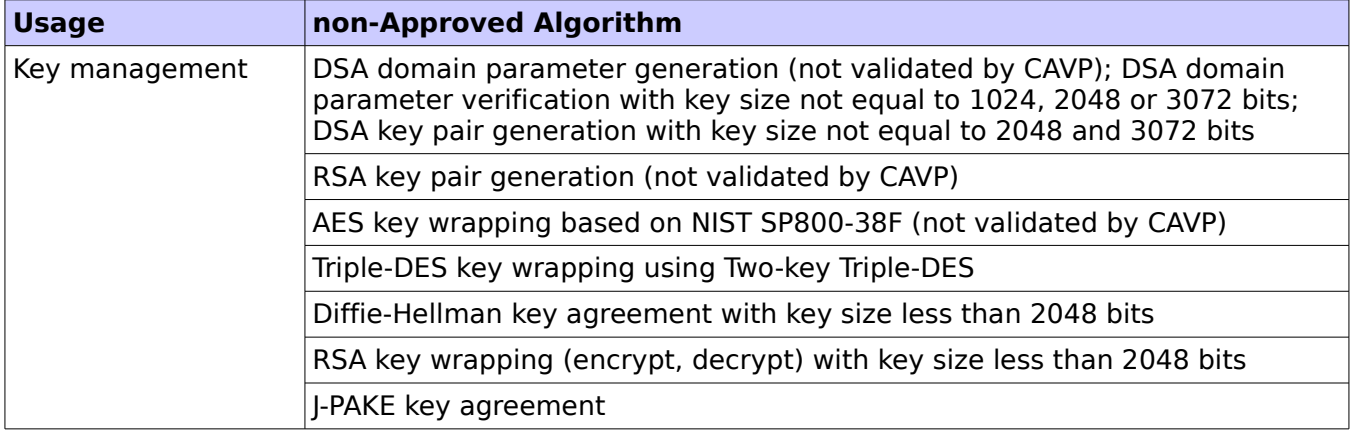

<span id="page-6-1"></span>Table 6: non-Approved Algorithms in non-Approved mode

# <span id="page-6-0"></span>**1.3. Cryptographic Boundary**

The Module's physical boundary is the surface of the case of the platform (depicted in Figure 1).

The Module's logical cryptographic boundary consists of the shared library files and their integrity check signature files, which are delivered through Red Hat Package Manager (RPM) as listed below:

- nss-softokn RPM file with version 3.16.2.3-13.el7\_1, which contains the following files:
	- /usr/lib64/libnssdbm3.chk (64 bits)
	- /usr/lib64/libnssdbm3.so (64 bits)
	- /usr/lib64/libsoftokn3.chk (64 bits)
	- /usr/lib64/libsoftokn3.so (64 bits)
	- /usr/lib/libnssdbm3.chk (32 bits)
	- /usr/lib/libnssdbm3.so (32 bits)
	- /usr/lib/libsoftokn3.chk (32 bits)
	- /usr/lib/libsoftokn3.so (32 bits)
- nss-softokn-freebl RPM file with version 3.16.2.3-13.el7\_1, which contains the following files:
	- /lib64/libfreeblpriv3.chk (64 bits)
	- /lib64/libfreeblpriv3.so (64 bits)
	- /lib/libfreeblpriv3.chk (32 bits)
	- /lib/libfreeblpriv3.so (32 bits)

#### <span id="page-7-0"></span>**1.3.1. Hardware Block Diagram**

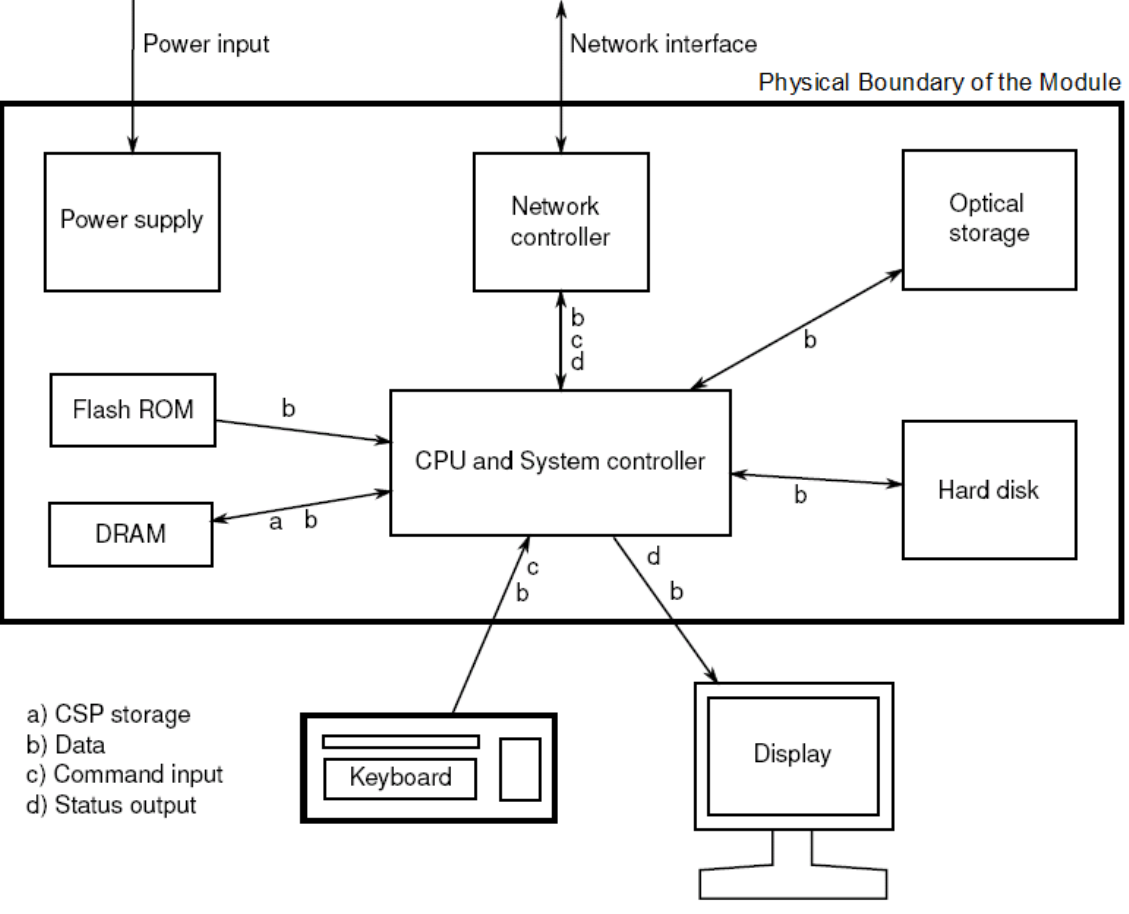

Figure 1: Hardware Block Diagram

© 2016 Red Hat/atsec information security. This document can be reproduced and distributed only whole and intact, including this copyright notice. 8 of 35

#### <span id="page-8-0"></span>**1.3.2. Software Block Diagram**

The NSS cryptographic module implements the PKCS #11 (Cryptoki) API. The API itself defines the logical cryptographic boundary, thus all implementation is inside the boundary. The diagram below shows the relationship of the layers.

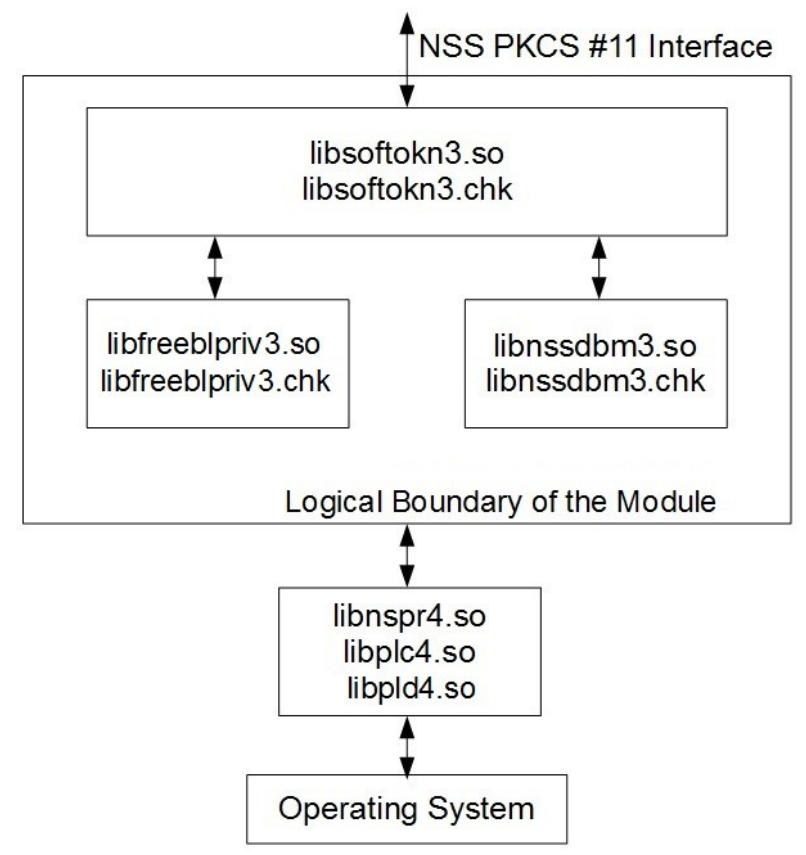

Figure 2: Software Block Diagram

# <span id="page-9-2"></span>**2. Cryptographic Module Ports and Interfaces**

As a software-only module, the Module does not have physical ports. For the purpose of FIPS 140-2 validation, the physical ports of the Module are interpreted to be the physical ports of the hardware platform on which it runs. The logical interface is a C-language Application Program Interface (API) following the PKCS #11 specification, the database files in kernel file system, the environment variables and configuration file.

[Table 7](#page-9-3) Summarizes the four logical interfaces.

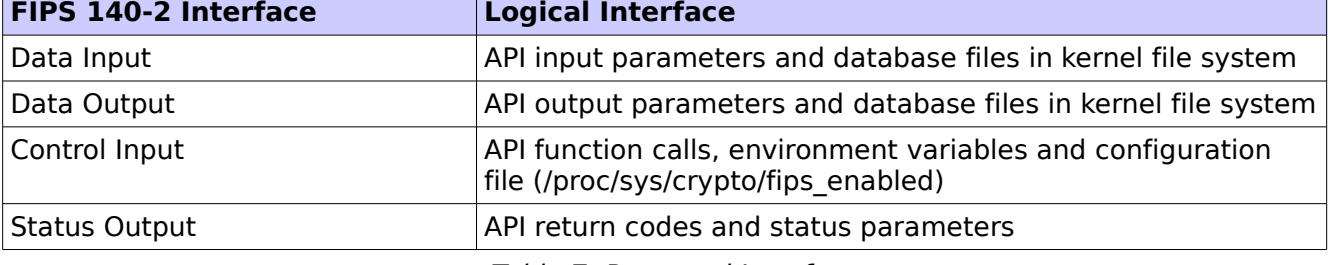

<span id="page-9-3"></span>Table 7: Ports and Interfaces

The Module uses different function arguments for input and output to distinguish between data input, control input, data output, and status output, to disconnect the logical paths followed by data/control entering the module and data/status exiting the module. The Module doesn't use the same buffer for input and output. After the Module is done with an input buffer that holds securityrelated information, it always zeroizes the buffer so that if the memory is later reused as an output buffer, no sensitive information can be inadvertently leaked.

### <span id="page-9-1"></span>**2.1. PKCS #11**

The logical interfaces of the Module consist of the PKCS #11 (Cryptoki) API. The API itself defines the Module's logical boundary, i.e., all access to the Module is through this API. The functions in the PKCS #11 API are listed in [Table 8.](#page-18-0)

# <span id="page-9-0"></span>**2.2. Inhibition of Data Output**

All data output via the data output interface is inhibited when the NSS cryptographic module is performing self-tests or in the Error state.

- During self-tests: All data output via the data output interface is inhibited while self-tests are executed.
- In Error state: The Boolean state variable sftk fatalError tracks whether the NSS cryptographic module is in the Error state. Most PKCS #11 functions, including all the functions that output data via the data output interface, check the sftk fatalError state variable and, if it is true, return the CKR\_DEVICE\_ERROR error code immediately. Only the functions that shut down and restart the module, reinitialize the module, or output status information can be invoked in the Error state. These functions are FC\_GetFunctionList, FC\_Initialize, FC\_Finalize, FC\_GetInfo, FC\_GetSlotList, FC\_GetSlotInfo, FC\_GetTokenInfo, FC\_InitToken, FC\_CloseSession, FC\_CloseAllSessions, and FC\_WaitForSlotEvent.

#### <span id="page-10-0"></span>**2.3. Disconnecting the Output Data Path from the Key Processes**

During key generation and key zeroization, the Module may perform audit logging, but the audit records do not contain sensitive information. The Module does not return the function output arguments until the key generation or key zeroization is finished. Therefore, the logical paths used by output data exiting the module are logically disconnected from the processes/threads performing key generation and key zeroization.

# <span id="page-11-3"></span>**3. Roles, Services and Authentication**

This section defines the roles, services, and authentication mechanisms and methods with respect to the applicable FIPS 140-2 requirements.

# <span id="page-11-2"></span>**3.1. Roles**

The Module implements a Crypto Officer (CO) role and a User role:

- The CO role is supported for the installation and initialization of the module. Also, the CO role can access other general-purpose services (such as message digest and random number generation services) and status services of the Module. The CO does not have access to any service that utilizes the secret or private keys of the Module. The CO must control the access to the Module both before and after installation, including management of physical access to the computer, executing the Module code as well as management of the security facilities provided by the operating system.
- The User role has access to all cryptographically secure services which use the secret or private keys of the Module. It is also responsible for the retrieval, updating and deletion of keys from the private key database.

# <span id="page-11-1"></span>**3.2. Role Assumption**

The CO role is implicitly assumed by an operator while installing the Module by following the instructions in Section [9.1](#page-29-1) and while performing other CO services on the Module.

The Module implements a password-based authentication for the User role. To perform any security services under the User role, an operator must log into the Module and complete an authentication procedure using the password information unique to the User role operator. The password is passed to the Module via the API function as an input argument and won't be displayed. The return value of the function is the only feedback mechanism, which does not provide any information that could be used to guess or determine the User's password. The password is initialized by the CO role as part of module initialization and can be changed by the User role operator.

If a User-role service is called before the operator is authenticated, it returns the CKR\_USER\_NOT\_LOGGED\_IN error code. The operator must call the FC\_Login function to provide the required authentication.

Once a password has been established for the Module, the user is allowed to use the security services if and only if the user is successfully authenticated to the Module. Password establishment and authentication are required for the operation of the Module. When the Module is powered off, the result of previous authentication will be cleared and the user needs to be re-authenticated.

### <span id="page-11-0"></span>**3.3. Strength of Authentication Mechanism**

The Module imposes the following requirements on the password. These requirements are enforced by the module on password initialization or change.

- The password must be at least seven characters long.
- The password must consist of characters from three or more character classes. We define five character classes: digits (0-9), ASCII lowercase letters (a-z), ASCII uppercase letters (A-Z), ASCII non-alphanumeric characters (space and other ASCII special characters such as '\$', '!'), and non-ASCII characters (Latin characters such as 'é', 'ß'; Greek characters such as 'Ω', 'θ'; other non-ASCII special characters such as '¿'). If an ASCII uppercase letter is the

© 2016 Red Hat/atsec information security. This document can be reproduced and distributed only whole and intact, including this copyright notice. 12 of 35 first character of the password, the uppercase letter is not counted toward its character class. Similarly, if a digit is the last character of the password, the digit is not counted toward its character class.

To estimate the maximum probability that a random guess of the password will succeed, we assume that:

- The characters of the password are independent with each other.
- The password contains the smallest combination of the character classes, which is five digits, one ASCII lowercase letter and one ASCII uppercase letter. The probability to guess every character successfully is  $(1/10)^5 * (1/26) * (1/26) = 1/67,600,000$ .

Since the password can contain seven characters from any three or more of the aforementioned five character classes, the probability that a random guess of the password will succeed is less than or equals to 1/67,600,000, which is smaller than the required threshold 1/1,000,000.

After each failed authentication attempt in the FIPS Approved mode, the NSS cryptographic module inserts a one-second delay before returning to the caller, allowing at most 60 authentication attempts during a one-minute period. Therefore, the probability of a successful random guess of the password during a one-minute period is less than or equals to 60  $*$  $1/67,600,000 = 0.089 * (1/100,000)$ , which is smaller than the required threshold  $1/100,000$ .

### <span id="page-12-3"></span>**3.4. Multiple Concurrent Operators**

The Module doesn't allow concurrent operators.

• On a multi-user operating system, this is enforced by making the NSS certificate and private key databases readable and writable by the owner of the files only.

Note: FIPS 140-2 Implementation Guidance Section 6.1 clarifies the use of a cryptographic module on a server.

When a cryptographic module is implemented in a server environment, the server application is the user of the cryptographic module. The server application makes the calls to the cryptographic module. Therefore, the server application is the single user of the cryptographic module, even when the server application is serving multiple clients.

### **3.5. Services**

#### <span id="page-12-2"></span><span id="page-12-1"></span>**3.5.1. Calling Convention of API Functions**

The Module has a set of API functions denoted by FC\_xxx. All the API functions are listed in [Table 8.](#page-18-0)

Among the module's API functions, only FC GetFunctionList is exported and therefore callable by its name. All the other API functions must be called via the function pointers returned by FC GetFunctionList. It returns a CK\_FUNCTION\_LIST structure containing function pointers named C\_xxx such as C\_Initialize and C\_Finalize. The C\_xxx function pointers in the CK\_FUNCTION\_LIST structure returned by FC\_GetFunctionList point to the FC\_xxx functions.

The following convention is used to describe API function calls. Here FC\_Initialize is used as examples:

When "call FC Initialize" is mentioned, the technical equivalent of "call the FC Initialize function via the C Initialize function pointer in the CK FUNCTION LIST structure returned by FC GetFunctionList" is implied.

#### <span id="page-12-0"></span>**3.5.2. API Functions**

The Module supports Crypto-Officer services which require no operator authentication, and User

© 2016 Red Hat/atsec information security. This document can be reproduced and distributed only whole and intact, including this copyright notice. 13 of 35 services which require operator authentication. Crypto-Officer services do not require access to the secret and private keys and other CSPs associated with the user. The message digesting services are available to Crypto-Officer only when CSPs are not accessed. User services which access CSPs (e.g., FC\_GenerateKey, FC\_GenerateKeyPair) require operator authentication.

[Table 8](#page-18-0) lists all the services available in FIPS Approved mode with the role type, API function, description, Keys/CSPs and access type. Access types R, W and Z stand for Read, Write, and Zeroize, respectively. Role types U and CO correspond to User role and Crypto Officer role, respectively. Please refer to [Table 4](#page-4-0) and [Table 5](#page-5-0) for the Approved or allowed cryptographic algorithms supported by the Module.

Note: The message digesting functions (except FC\_DigestKey) that do not use any keys of the Module can be accessed by the Crypto-Officer role and do not require authentication to the Module. The FC\_DigestKey API function computes the message digest (hash) of the value of a secret key, so it is available only to the User role.

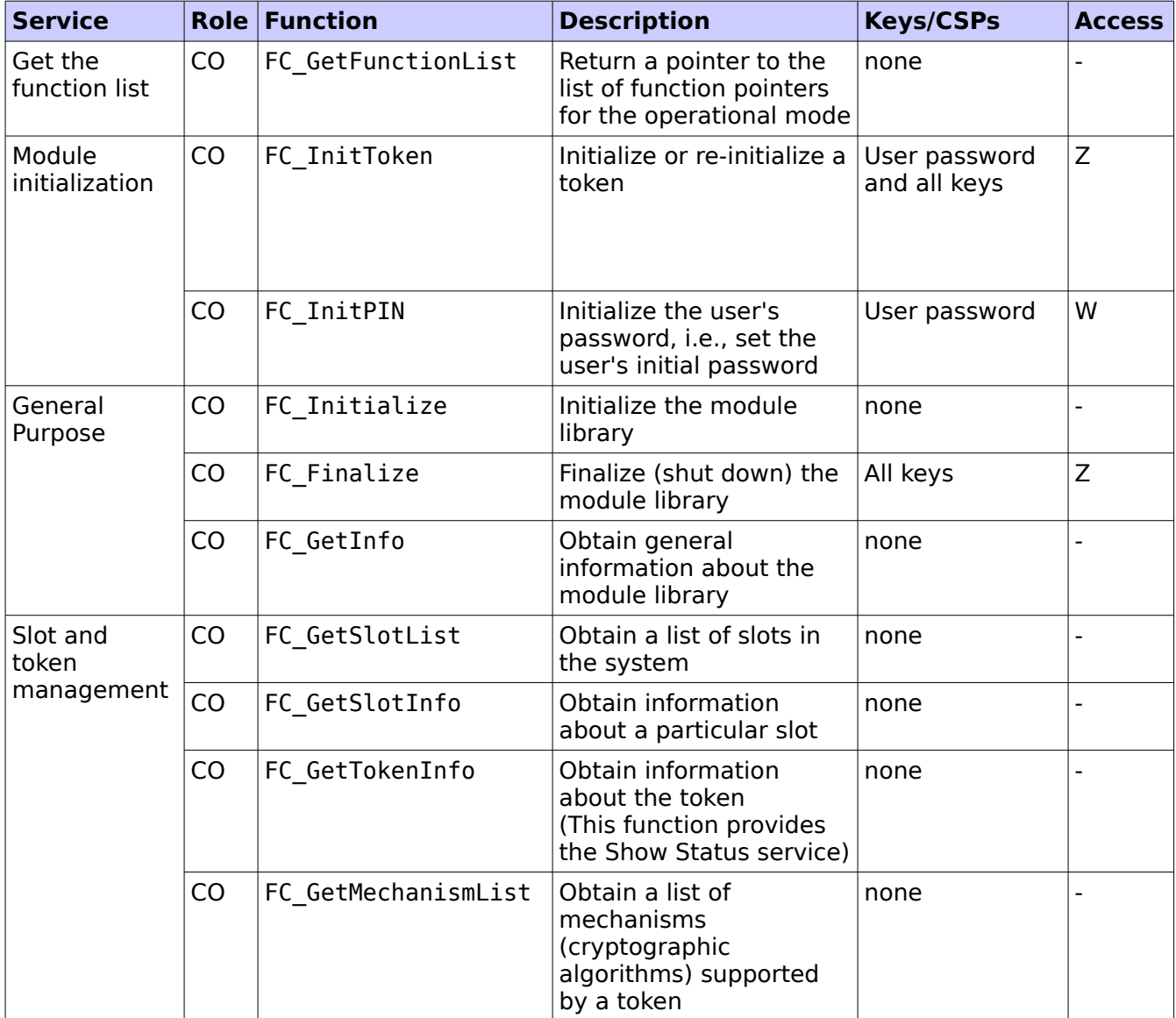

© 2016 Red Hat/atsec information security. This document can be reproduced and distributed only whole and intact, including this copyright notice. 14 of 35

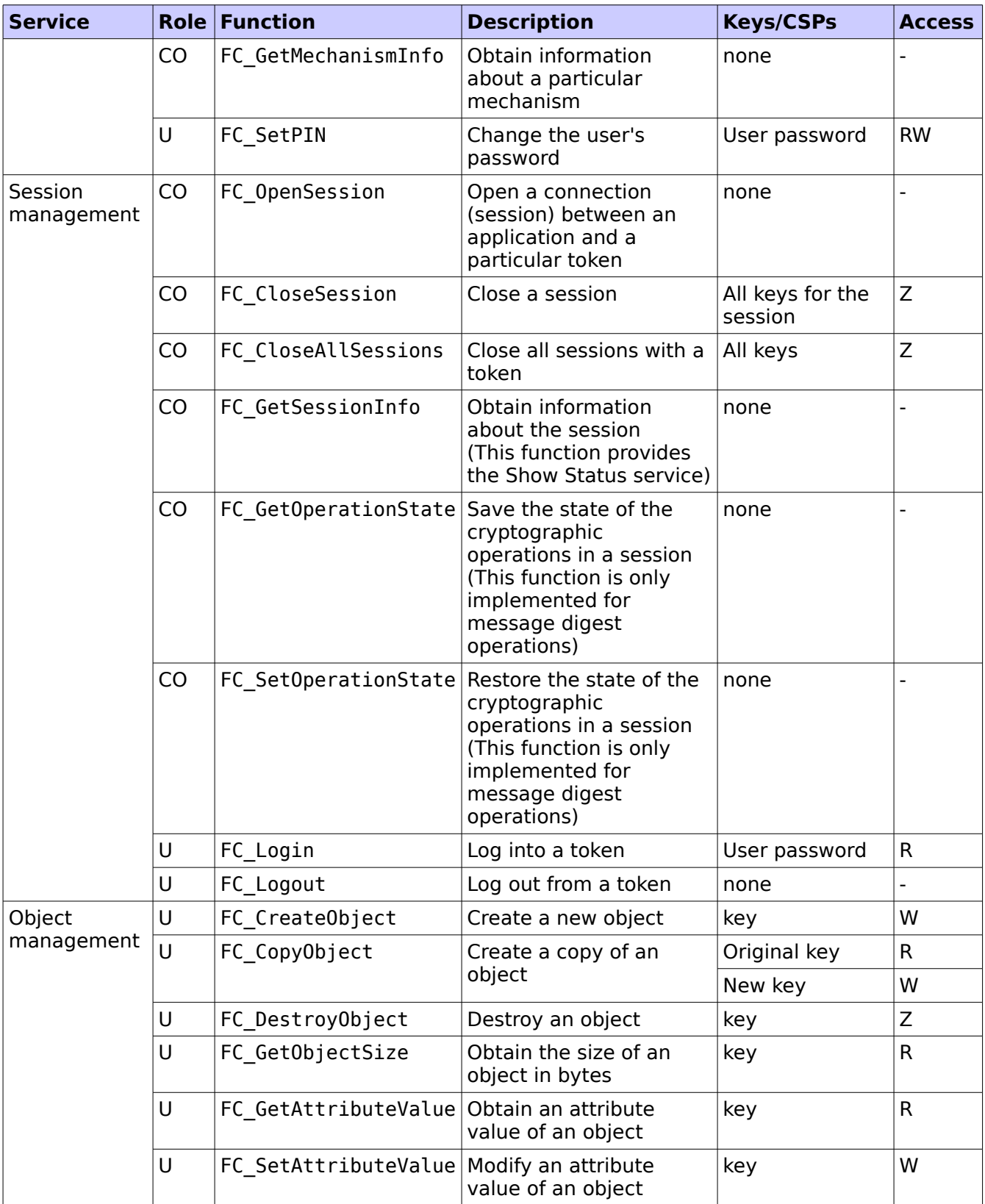

© 2016 Red Hat/atsec information security. This document can be reproduced and distributed only whole and intact, including this copyright notice. 15 of 35

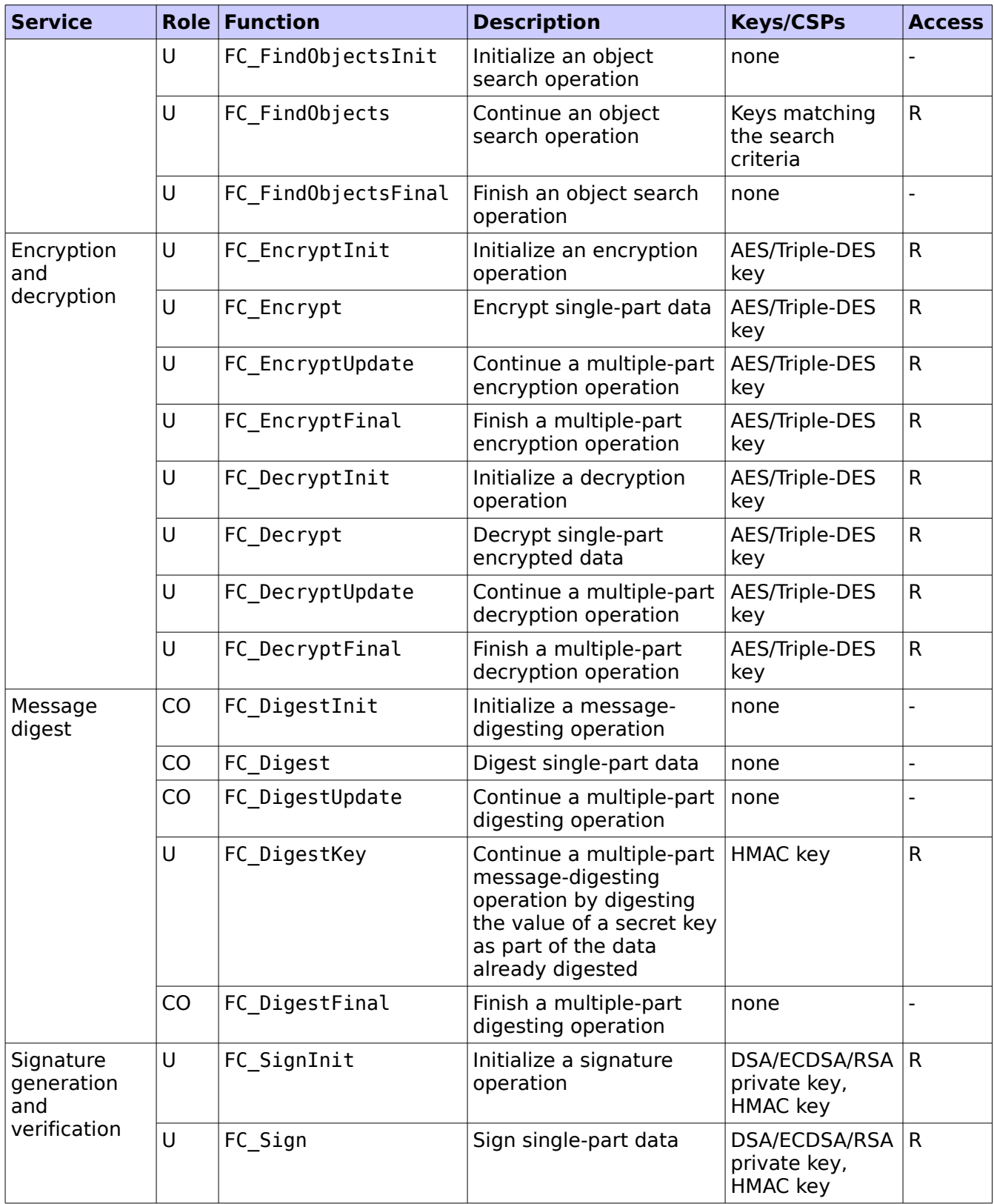

© 2016 Red Hat/atsec information security. This document can be reproduced and distributed only whole and intact, including this copyright notice. 16 of 35

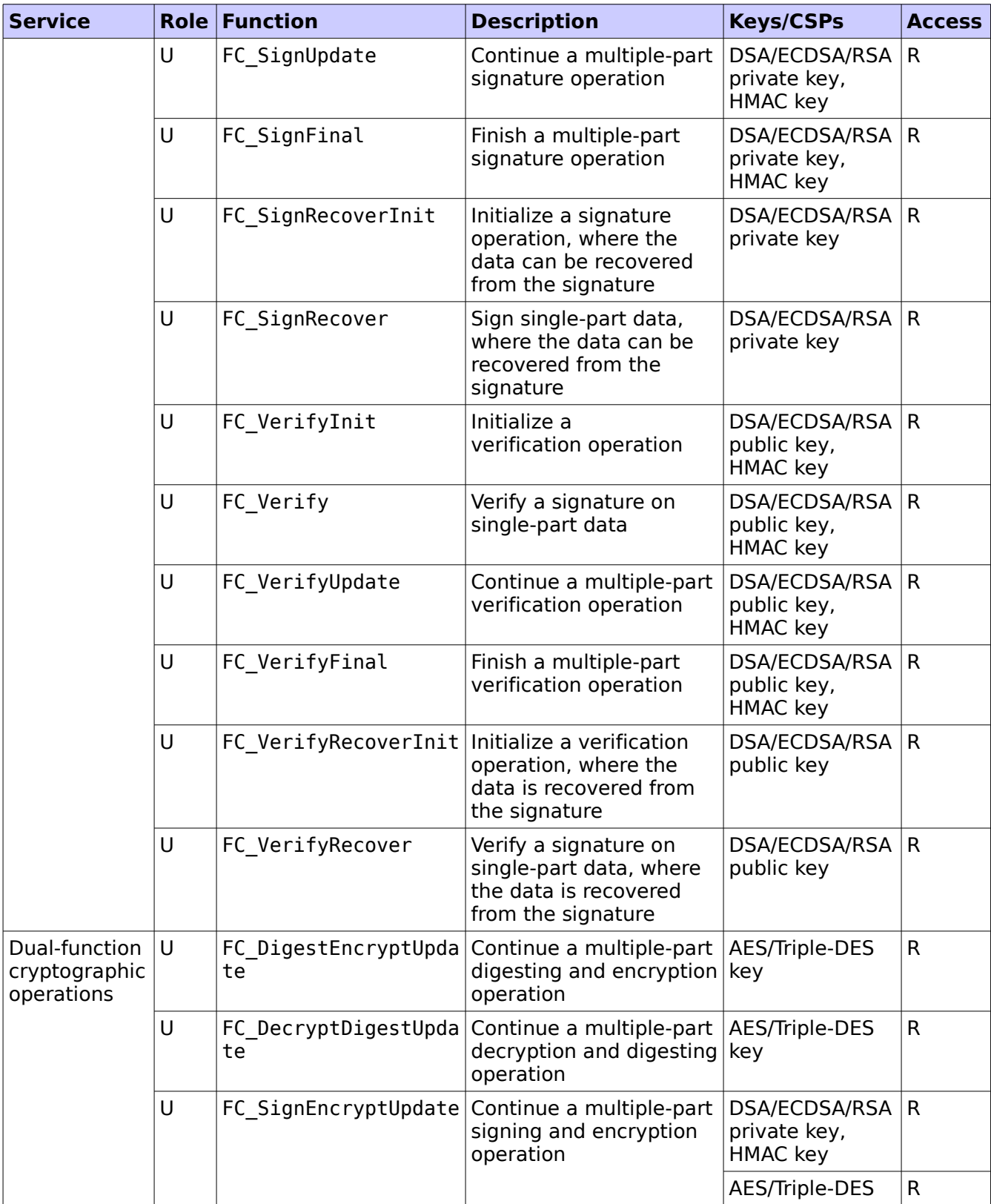

© 2016 Red Hat/atsec information security. This document can be reproduced and distributed only whole and intact, including this copyright notice. 17 of 35

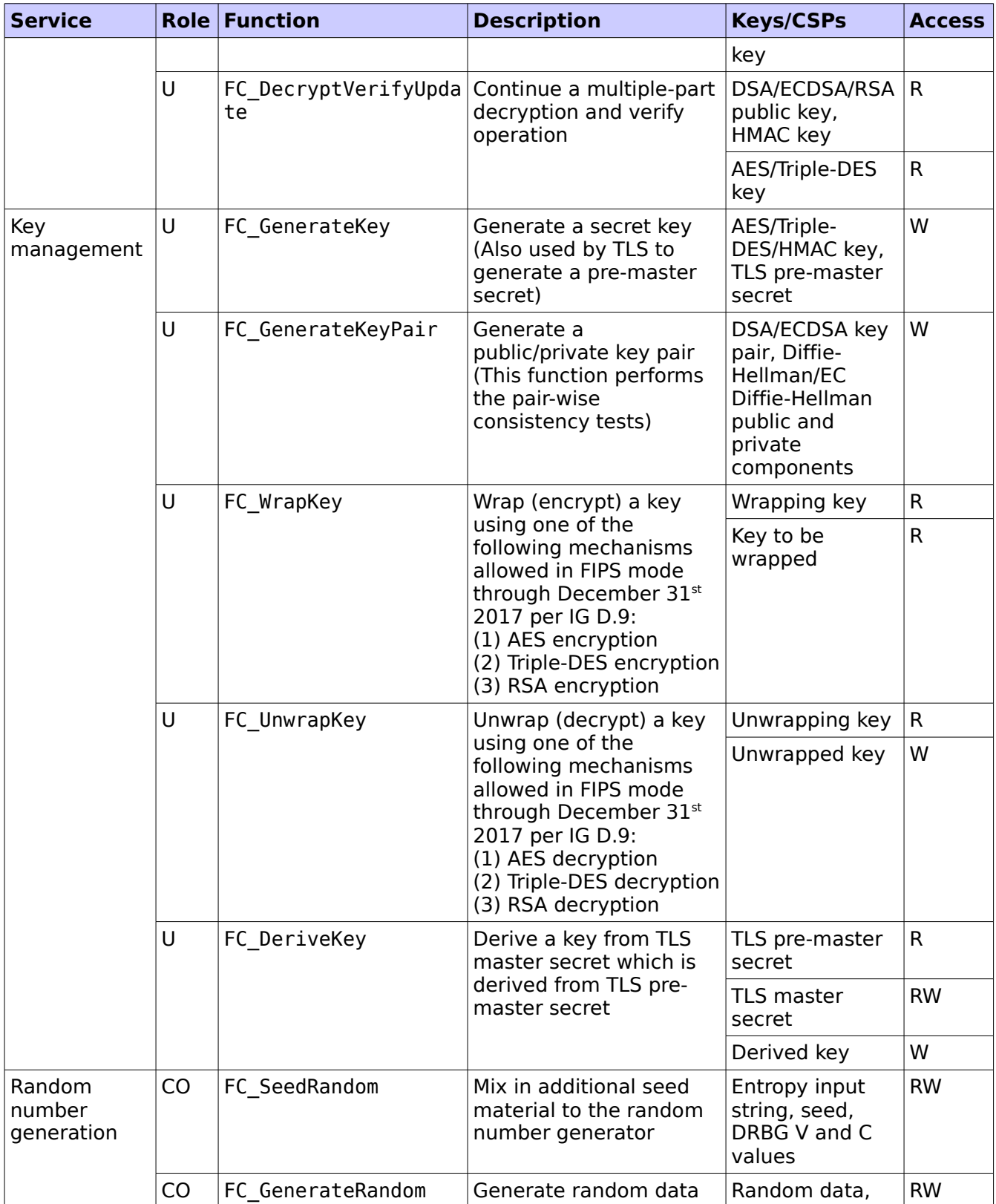

© 2016 Red Hat/atsec information security. This document can be reproduced and distributed only whole and intact, including this copyright notice. 18 of 35

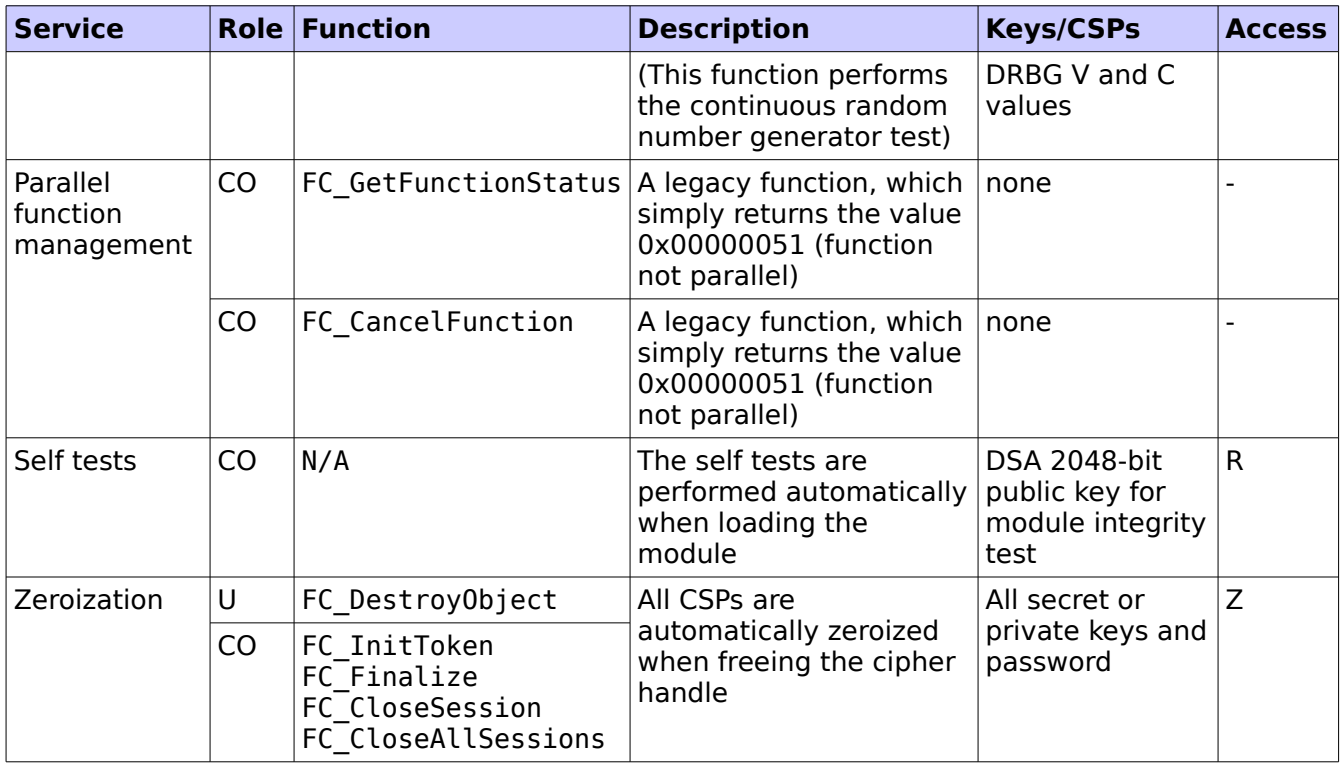

<span id="page-18-0"></span>Table 8: Services details in FIPS Approved mode

#### Note:

- 1. 'Original key' and 'New key' are the secret keys or public/private key pairs.
- 2. 'Wrapping key' corresponds to the secret key or public key used to wrap another key
- 3. 'Key to be wrapped' is the key that is wrapped by the 'wrapping key'
- 4. 'Unwrapping key' corresponds to the secret key or private key used to unwrap another key
- 5. 'Unwrapped key' is the plaintext key that has not been wrapped by a 'wrapping key'
- 6. 'Derived key' is the key obtained by a key derivation function which takes the 'TLS master secret' as input

Table 7(A) lists all the services available in non-Approved mode with API function and the non-Approved algorithm that the function may invoke. Please note that the functions are the same as the ones listed in [Table 8,](#page-18-0) but the underneath non-Approved algorithms are invoked. Please also refer to [Table 6](#page-6-1) for the non-Approved algorithms. If any service invokes the non-Approved algorithms, then the module will enter non-Approved mode implicitly.

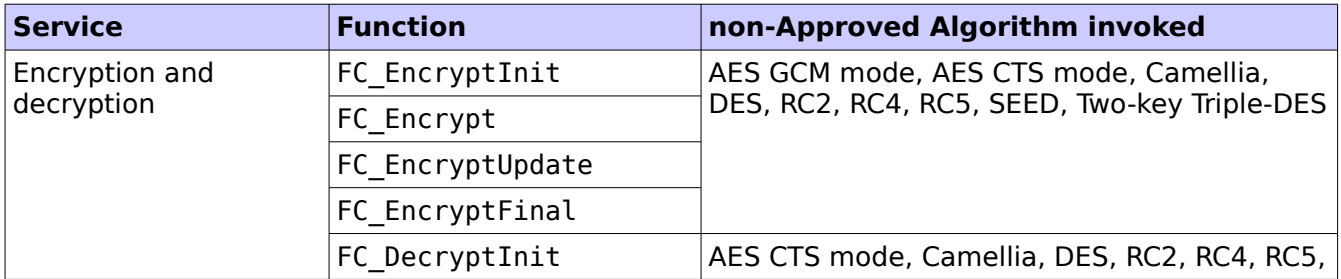

© 2016 Red Hat/atsec information security. This document can be reproduced and distributed only whole and intact, including this copyright notice. 19 of 35

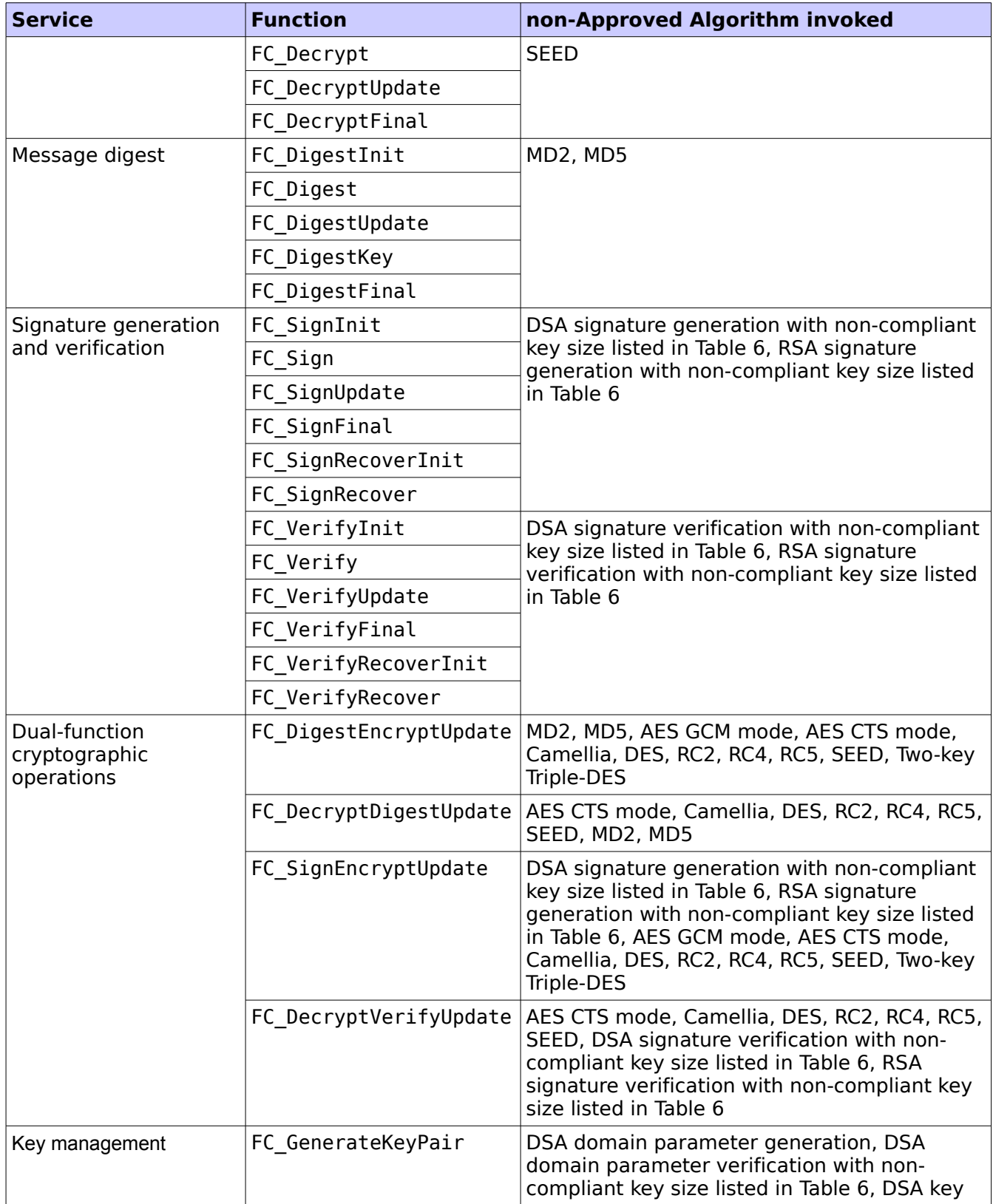

© 2016 Red Hat/atsec information security. This document can be reproduced and distributed only whole and intact, including this copyright notice. 20 of 35 Red Hat Enterprise Linux NSS Cryptographic Module v4.0 FIPS 140-2 Non-Proprietary Security Policy

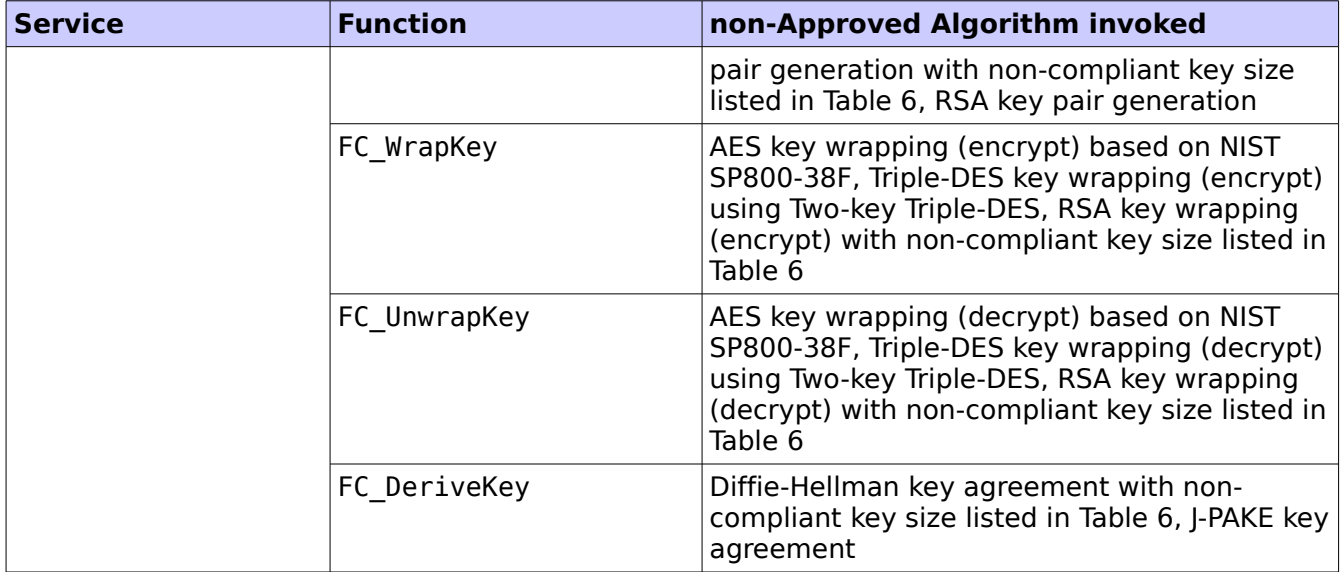

Table 7(A): Services details in non-Approved mode

# <span id="page-21-0"></span>**4. Physical Security**

The Module comprises of software only and thus does not claim any physical security.

© 2016 Red Hat/atsec information security. This document can be reproduced and distributed only whole and intact, including this copyright notice. 22 of 35

# <span id="page-22-1"></span>**5. Operational Environment**

This Module operates in a modifiable operational environment per the FIPS 140-2 definition.

### <span id="page-22-0"></span>**5.1. Policy**

The operating system is restricted to a single operator mode of operation (i.e., concurrent operators are explicitly excluded).

The application that makes calls to the Module is the single user of the Module, even when the application is serving multiple clients.

In FIPS Approved mode, the ptrace system call, the debugger gdb, and strace shall not be used. In addition, other tracing mechanisms offered by the Linux environment, such as ftrace or systemtap, shall not be used.

# <span id="page-23-0"></span>**6. Cryptographic Key Management**

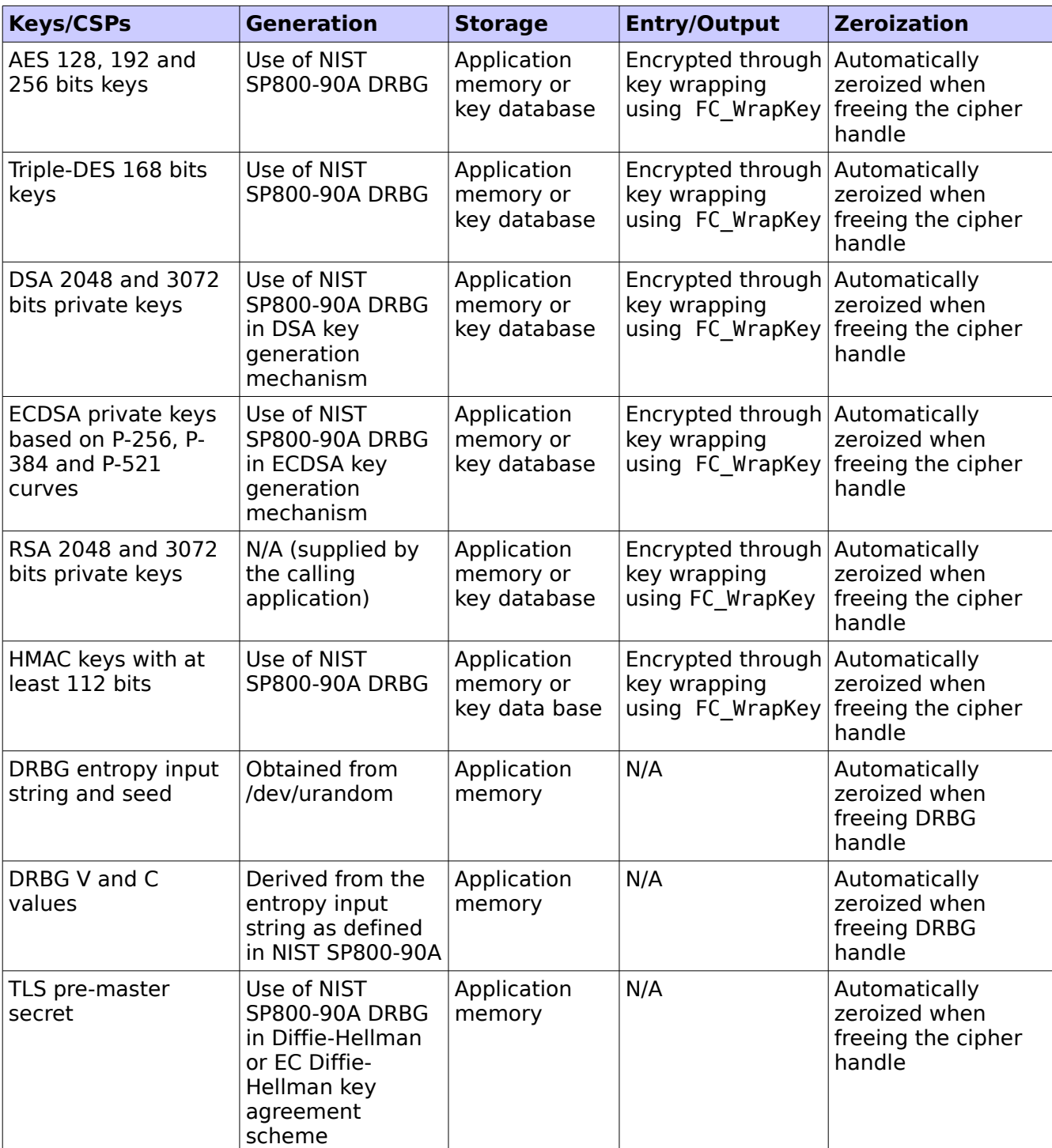

The following table provides a summary of the Keys/CSPs in the Module:

© 2016 Red Hat/atsec information security. This document can be reproduced and distributed only whole and intact, including this copyright notice. 24 of 35

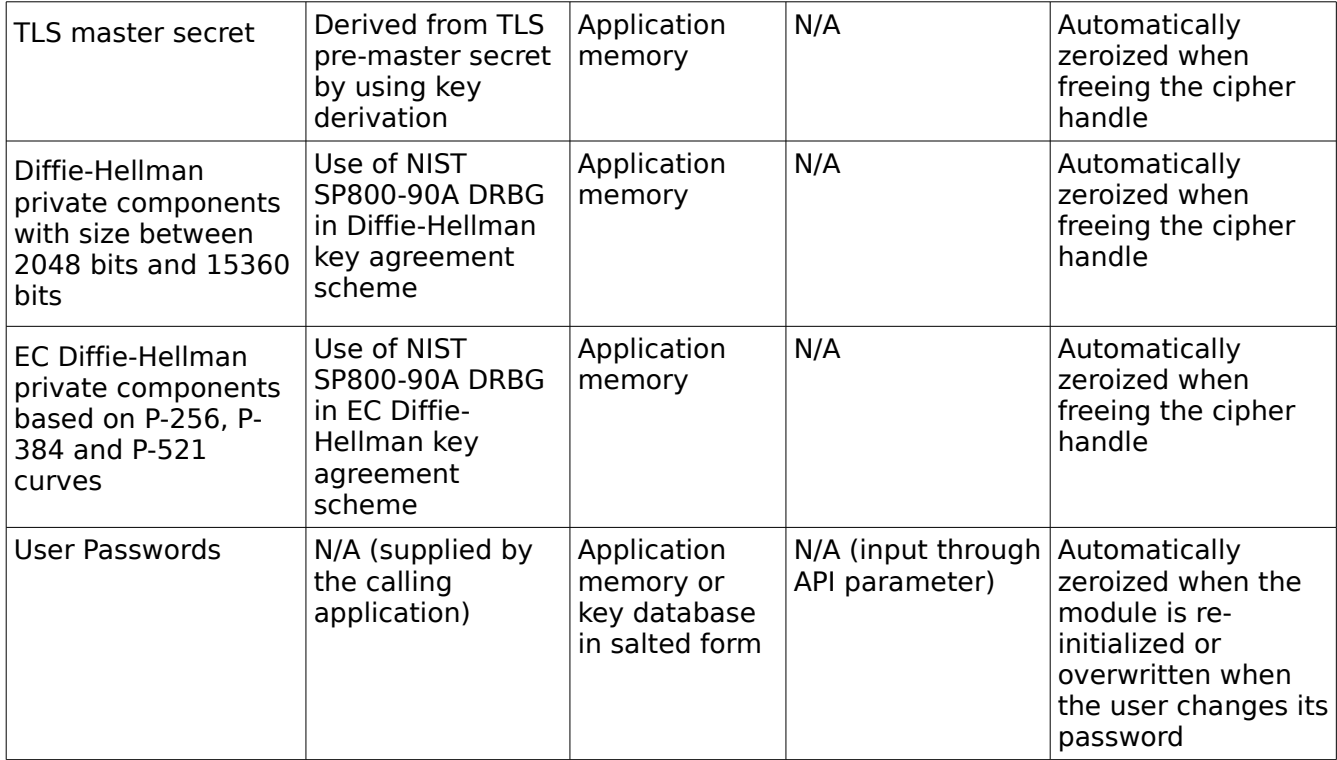

<span id="page-24-2"></span>Table 9: Keys/CSPs

Note: The /dev/urandom is an NDRNG located within the module's physical boundary but outside the logical boundary.

### <span id="page-24-1"></span>**6.1. Random Number Generation**

The Module employs a NIST SP800-90 Hash\_DRBG with SHA-256 as random number generator. The random number generator is seeded by obtaining random data from the operating system via /dev/urandom. The entropy source /dev/urandom provides at least 880 bits of random data available to the Module to obtain.

Reseeding is performed by pulling more data from /dev/urandom. A product using the Module should periodically reseed the module's random number generator with unpredictable noise by calling FC SeedRandom. After 2<sup>48</sup> calls to the random number generator the Module reseeds automatically.

The Module performs DRBG health testing as specified in section 11.3 of NIST SP800-90A.

The module provides at least 112 bits of entropy.

### <span id="page-24-0"></span>**6.2. Key/CSP Storage**

The Module employs the cryptographic keys and CSPs in the FIPS Approved mode of operation as listed in [Table 9.](#page-24-2) The module does not perform persistent storage for any keys or CSPs. Note that the private key database (provided with the files key3.db/key4.db) mentioned in [Table 9](#page-24-2) is within the Module's physical boundary but outside its logical boundary.

© 2016 Red Hat/atsec information security. This document can be reproduced and distributed only whole and intact, including this copyright notice. 25 of 35

# <span id="page-25-0"></span>**6.3. Key/CSP Zeroization**

The application that uses the Module is responsible for appropriate zeroization of the key material. The Module provides zeroization methods to clear the memory region previously occupied by a plaintext secret key, private key or password. A plaintext secret or private key gets zeroized when it is passed to a FC\_DestroyObject call. All plaintext secret and private keys must be zeroized when the Module is shut down (with a FC Finalize call), reinitialized (with a FC InitToken call), or when the session is closed (with a FC CloseSession or FC CloseAllSessions call). All zeroization is to be performed by storing the value  $\overline{0}$  into every byte of the memory region that is previously occupied by a plaintext secret key, private key or password.

Zeroization is performed in a time that is not sufficient to compromise plaintext secret or private keys and password.

# <span id="page-26-0"></span>**7. Electromagnetic Interference/Electromagnetic Compatibility (EMI/EMC)**

All of the test platforms that run the Module meet the requirements of 47 CFR FCC PART 15, Subpart B, Class A (for business use).

© 2016 Red Hat/atsec information security. This document can be reproduced and distributed only whole and intact, including this copyright notice. 27 of 35

# <span id="page-27-2"></span>**8. Self-Tests**

FIPS 140-2 requires that the Module perform self-tests to ensure the integrity of the Module and the correctness of the cryptographic functionality at start up. In addition, some functions require conditional tests. All of these tests are listed and described in this section.

# <span id="page-27-1"></span>**8.1. Power-Up Tests**

All the power-up self-tests are performed automatically without requiring any operator intervention. During the power-up self-tests, no cryptographic operation is available and all input or output is inhibited. Once the power-up self-tests are completed successfully, the Module enters operational mode and cryptographic operations are available. If any of the power-up self-tests fail, the Module enters the Error state. In Error state, all output is inhibited and no cryptographic operation is allowed. The Module returns the error code CKR\_DEVICE\_ERROR to the calling application to indicate the Error state. The Module needs to be reinitialized in order to recover from the Error state.

**Algorithm Test** AES KATS for ECB and CBC modes: encryption and decryption are tested separately Triple-DES KATs for ECB and CBC modes: encryption and decryption are tested separately DSA EXAT: signature generation and verification are tested separately ECDSA KAT: signature generation and verification are tested separately RSA KAT: encryption and decryption are tested separately KAT: signature generation and verification are tested separately SHA-1, SHA-224, SHA-256, SHA-384 and SHA-512 **KAT** HMAC-SHA-1, HMAC-SHA-244, HMAC-SHA-256, HMAC-SHA-384 and HMAC-SHA-512 **KAT** NIST SP800-90A Hash DRBG | KAT Module integrity DSA signature verification with 2048 bits key and SHA-256

The following table provides the lists of Known-Answer Test (KAT) and Integrity Test as the powerup self-tests:

Table 10: Module Self-Tests

The power-up self tests can be performed on demand by reinitializing the Module.

### <span id="page-27-0"></span>**8.2. Conditional Tests**

The following table provides the lists of Pairwise Consistency Test (PCT) and Continuous Random Number Generation Test (CRNGT) as the conditional self-tests. If any of the conditional test fails, the Module enters the Error state. It returns the error code CKR\_DEVICE\_ERROR to the calling application to indicate the Error state. The Module needs to be reinitialized in order to recover from the Error state.

© 2016 Red Hat/atsec information security. This document can be reproduced and distributed only whole and intact, including this copyright notice. 28 of 35 Red Hat Enterprise Linux NSS Cryptographic Module v4.0 FIPS 140-2 Non-Proprietary Security Policy

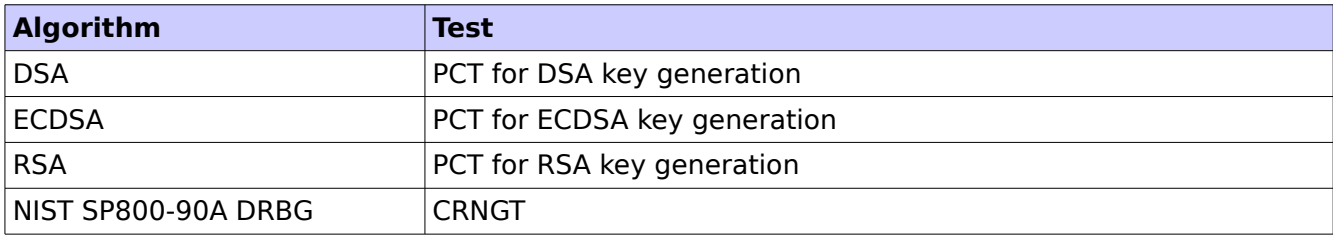

Table 11: Module Conditional Tests

© 2016 Red Hat/atsec information security. This document can be reproduced and distributed only whole and intact, including this copyright notice. 29 of 35

# <span id="page-29-2"></span>**9. Guidance**

### <span id="page-29-1"></span>**9.1. Crypto Officer Guidance**

The version of the RPMs containing the FIPS validated Module is stated in section [1.3.](#page-6-0) The RPM packages forming the Module can be installed by standard tools recommended for the installation of RPM packages on a Red Hat Enterprise Linux system (for example, yum, rpm, and the RHN remote management tool). All RPM packages are signed with the Red Hat build key, which is an RSA 2048 bit key using SHA-256 signatures. The signature is automatically verified upon installation of the RPM package. If the signature cannot be validated, the RPM tool rejects the installation of the package. In such a case, the Crypto Officer is requested to obtain a new copy of the module's RPMs from Red Hat.

In addition, to support the Module, the NSPR library must be installed that is offered by the underlying operating system.

Only the cipher types listed in section [1.2](#page-3-0) are allowed to be used.

To bring the Module into FIPS Approved mode, perform the following:

1. Install the dracut-fips package:

```
# yum install dracut-fips
```
2. Recreate the INITRAMFS image:

# dracut -f

After regenerating the initramfs, the Crypto Officer has to append the following string to the kernel command line by changing the setting in the boot loader:

fips=1

If /boot or /boot/efi resides on a separate partition, the kernel parameter boot=<partition of /boot or /boot/efi> must be supplied. The partition can be identified with the command

"df /boot"

or

"df /boot/efi"

respectively. For example:

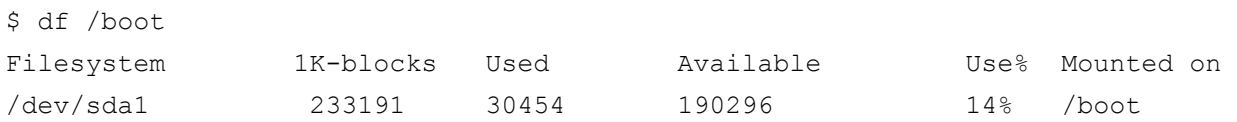

The partition of /boot is located on /dev/sda1 in this example. Therefore, the following string needs to be appended to the kernel command line:

"boot=/dev/sda1"

Reboot to apply these settings.

If an application that uses the Module for its cryptography is put into a chroot environment, the Crypto Officer must ensure one of the above methods is available to the Module from within the chroot environment to ensure entry into FIPS Approved mode. Failure to do so will not allow the application to properly enter FIPS Approved mode.

#### <span id="page-29-0"></span>**9.1.1. Access to Audit Data**

The Module may use the Unix syslog function and the audit mechanism provided by the operating

© 2016 Red Hat/atsec information security. This document can be reproduced and distributed only whole and intact, including this copyright notice. 30 of 35 system to audit events. Auditing is turned off by default. Auditing capability must be turned on as part of the initialization procedures by setting the environment variable NSS\_ENABLE\_AUDIT to 1. The Crypto-Officer must also configure the operating system's audit mechanism.

The Module uses the syslog function to audit events, so the audit data are stored in the system log. Only the root user can modify the system log. On some platforms, only the root user can read the system log; on other platforms, all users can read the system log. The system log is usually under the /var/log directory. The exact location of the system log is specified in the /etc/syslog.conf file. The Module uses the default user facility and the info, warning, and err severity levels for its log messages.

The Module can also be configured to use the audit mechanism provided by the operating system to audit events. The audit data would then be stored in the system audit log. Only the root user can read or modify the system audit log. To turn on this capability it is necessary to create a symbolic link from the library file /usr/lib/libaudit.so.0 to /usr/lib/libaudit.so.1.0.0 (on 32-bit platforms) and /usr/lib64/libaudit.so.0 to /usr/lib64/libaudit.so.1.0.0 (on 64-bit platforms).

# <span id="page-30-0"></span>**9.2. User Guidance**

The Module must be operated in FIPS Approved mode to ensure that FIPS 140-2 validated cryptographic algorithms and security functions are used.

The following module initialization steps must be followed by the Crypto-Officer before starting to use the NSS module:

- Set the environment variable NSS\_ENABLE\_AUDIT to 1 before using the Module with an application.
- Use the application to get the function pointer list using the API "FC GetFunctionList".
- Use the API FC Initialize to initialize the module and ensure that it returns CKR\_OK. A return code other than CKR\_OK means the Module is not initialized correctly, and in that case, the module must be reset and initialized again.
- For the first login, provide a NULL password and login using the function pointer C\_Login, which will in-turn call FC Login API of the Module. This is required to set the initial NSS User password.
- Now, set the initial NSS User role password using the function pointer C\_InitPIN. This will call the module's API FC\_InitPIN API. Then, logout using the function pointer C\_Logout, which will call the module's API FC\_Logout.
- The NSS User role can now be assumed on the Module by logging in using the User password. And the Crypto-Officer role can be implicitly assumed by performing the Crypto-Officer services as listed in Section [3.1.](#page-11-2)

The Module can be configured to use different private key database formats: key3.db or key4.db. "key3.db" format is based on the Berkeley DataBase engine and should not be used by more than one process concurrently. "key4.db" format is based on SQL DataBase engine and can be used concurrently by multiple processes. Both databases are considered outside the Module's logical boundary and all data stored in these databases is considered stored in plaintext. The interface code of the Module that accesses data stored in the database is considered part of the cryptographic boundary.

Secret and private keys, plaintext passwords and other security-relevant data items are maintained under the control of the cryptographic module. Secret and private keys must be passed to the calling application in encrypted (wrapped) form with FC\_WrapKey and entered from calling application in encrypted form with FC UnwrapKey. The key transport methods allowed for this purpose in FIPS Approved mode are AES, Triple-DES and RSA key wrapping using the

© 2016 Red Hat/atsec information security. This document can be reproduced and distributed only whole and intact, including this copyright notice. 31 of 35 corresponding Approved modes and key sizes. Note: If the secret and private keys passed to the calling application are encrypted using a symmetric key algorithm, the encryption key may be derived from a password. In such a case, they should be considered to be in plaintext form in the FIPS Approved mode.

Automated key transport methods must use FC\_WrapKey and FC\_UnwrapKey to output or input secret and private keys from or to the module.

All cryptographic keys used in the FIPS Approved mode of operation must be generated in the FIPS Approved mode or imported while running in the FIPS Approved mode.

#### <span id="page-31-2"></span>**9.2.1. TLS Operations**

The Module does not implement the TLS protocol. The Module implements the cryptographic operations, including TLS-specific key generation and derivation operations, which can be used to implement the TLS protocol.

#### <span id="page-31-1"></span>**9.2.2. RSA and DSA Keys**

The Module allows the use of 1024 bits RSA and DSA keys for legacy purposes including signature generation, which is disallowed to be used in FIPS Approved mode as per NIST SP800-131A. Therefore, the cryptographic operations with the non-approved key sizes will result the module operating in non-Approved mode implicitly.

The Approved algorithms shall not use the RSA keys generated by the module's non-Approved RSA key generation method.

### <span id="page-31-0"></span>**9.3. Handling Self-Test Errors**

When the Module enters the Error state, it needs to be reinitialized to resume normal operation. Reinitialization is accomplished by calling FC\_Finalize followed by FC\_Initialize.

# <span id="page-32-0"></span>**10. Mitigation of Other Attacks**

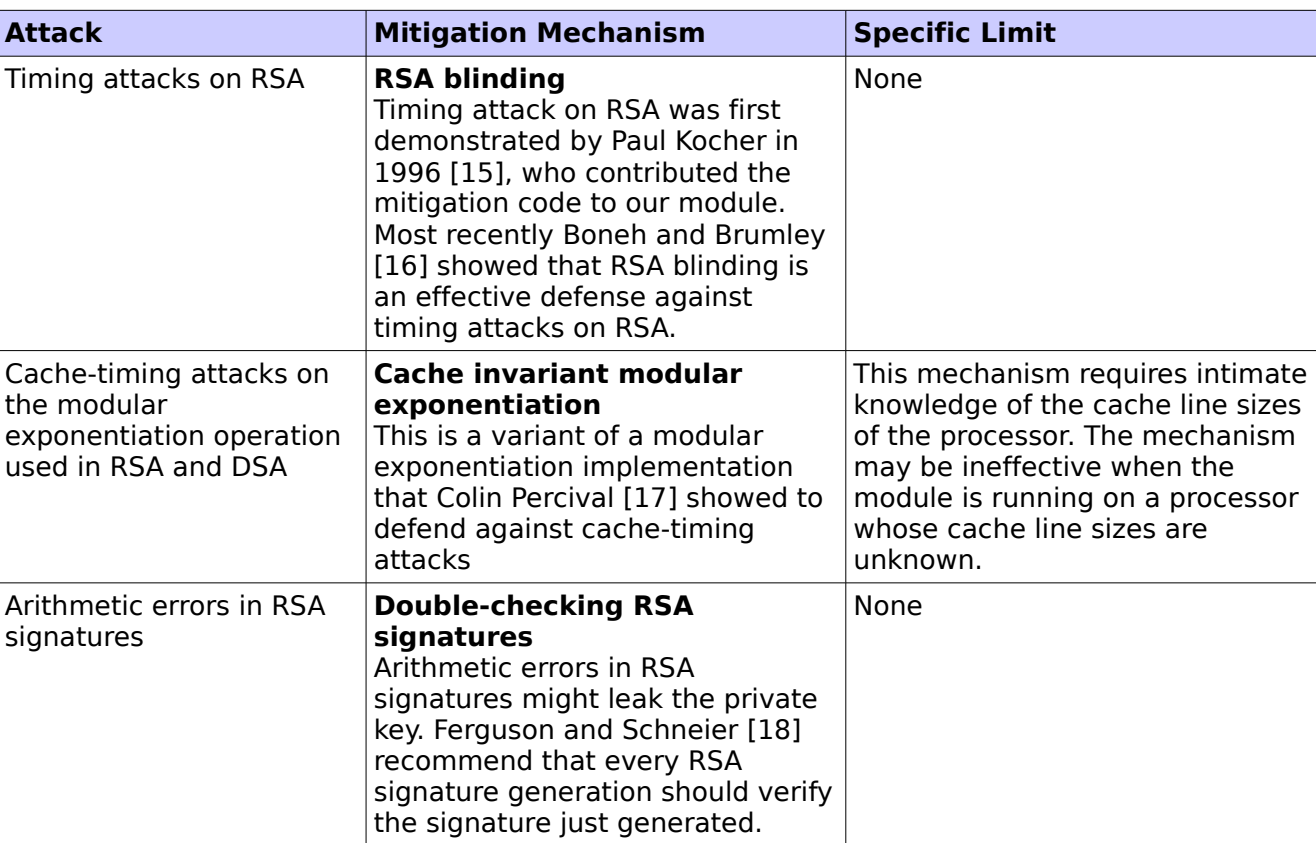

The Module is designed to mitigate the following attacks.

# <span id="page-33-0"></span>**11. Glossary and Abbreviations**

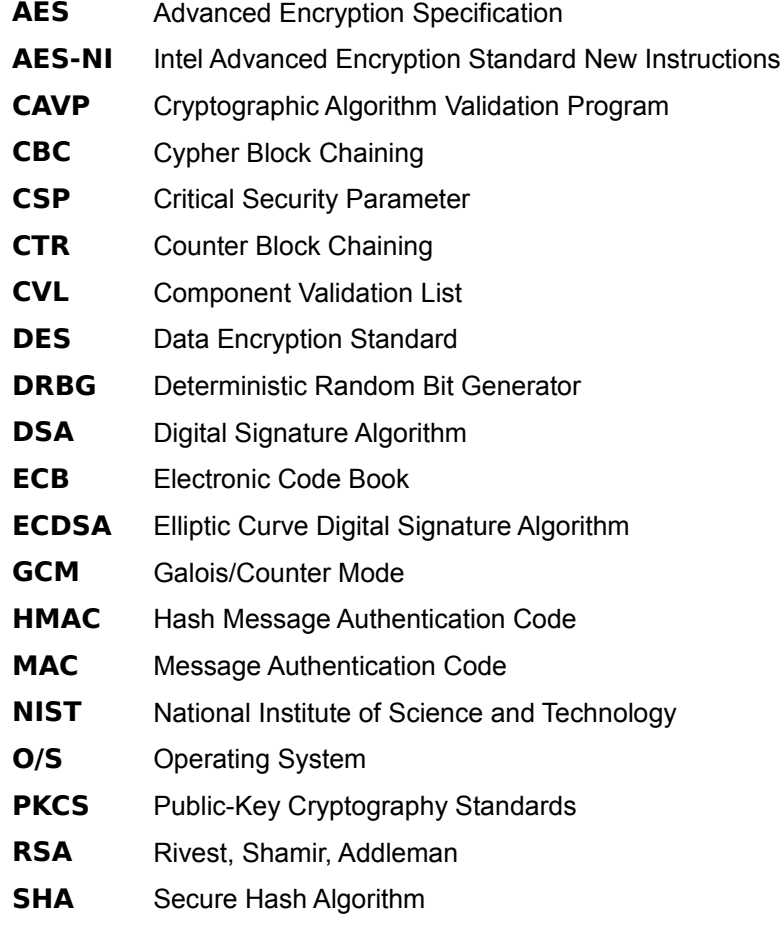

**TLS** Transport layer Security

# <span id="page-34-0"></span>**12. References**

[1] FIPS 140-2 Standard,<http://csrc.nist.gov/groups/STM/cmvp/standards.html>

[2] FIPS 140-2 Implementation Guidance,<http://csrc.nist.gov/groups/STM/cmvp/standards.html>

[3] FIPS 140-2 Derived Test Requirements,<http://csrc.nist.gov/groups/STM/cmvp/standards.html>

[4] FIPS 197 Advanced Encryption Standard,<http://csrc.nist.gov/publications/PubsFIPS.html>

[5] FIPS 180-4 Secure Hash Standard,<http://csrc.nist.gov/publications/PubsFIPS.html>

[6] FIPS 198-1 The Keyed-Hash Message Authentication Code (HMAC), <http://csrc.nist.gov/publications/PubsFIPS.html>

[7] FIPS 186-4 Digital Signature Standard (DSS),<http://csrc.nist.gov/publications/PubsFIPS.html>

[8] NIST SP 800-38A, Recommendation for Block Cipher Modes of Operation: Methods and Techniques,<http://csrc.nist.gov/publications/PubsFIPS.html>

[9] NIST SP 800-38D, Recommendation for Block Cipher Modes of Operation: Galois/Counter Mode (GCM) and GMAC,<http://csrc.nist.gov/publications/PubsFIPS.html>

[10] NIST SP 800-38F, Recommendation for Block Cipher Modes of Operation: Methods for Key Wrapping,<http://csrc.nist.gov/publications/PubsFIPS.html>

[11] NIST SP 800-56A, Recommendation for Pair-Wise Key Establishment Schemes using Discrete Logarithm Cryptography (Revised),<http://csrc.nist.gov/publications/PubsFIPS.html>

[12] NIST SP 800-67 Revision 1, Recommendation for the Triple Data Encryption Algorithm (TDEA) Block Cipher,<http://csrc.nist.gov/publications/PubsFIPS.html>

[13] NIST SP 800-90A, Recommendation for Random Number Generation Using Deterministic Random Bit Generators,<http://csrc.nist.gov/publications/PubsFIPS.html>

[14] RSA Laboratories, "PKCS #11 v2.20: Cryptographic Token Interface Standard", 2004. [15] P. Kocher, "Timing Attacks on Implementations of Diffie-Hellman, RSA, DSS, and Other Systems", CRYPTO '96, Lecture Notes In Computer Science, Vol. 1109, pp. 104-113, Springer-Verlag, 1996.<http://www.cryptography.com/timingattack/>

[16] D. Boneh and D. Brumley, "Remote Timing Attacks are Practical", <http://crypto.stanford.edu/~dabo/abstracts/ssl-timing.html>

[17] C. Percival, "Cache Missing for Fun and Profit",<http://www.daemonology.net/papers/htt.pdf>

[18] N. Ferguson and B. Schneier, Practical Cryptography, Sec. 16.1.4 "Checking RSA Signatures", p. 286, Wiley Publishing, Inc., 2003.